# **F\_COUNTWEEKDAYS**

#### **function from adhoc**

Entrypoint countweekdays compatible with UTF-8

## **Inputs/Outputs**

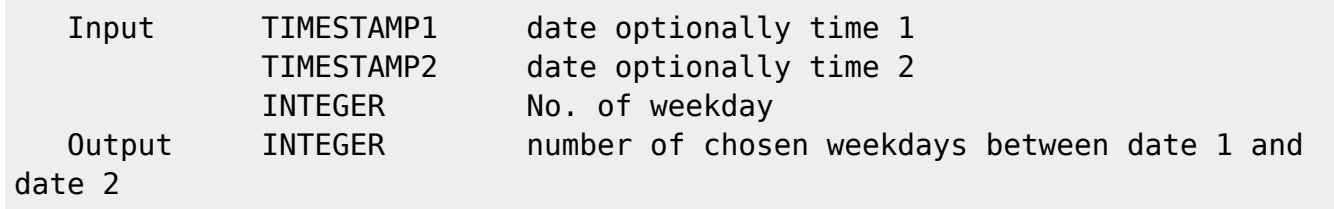

## **Syntax**

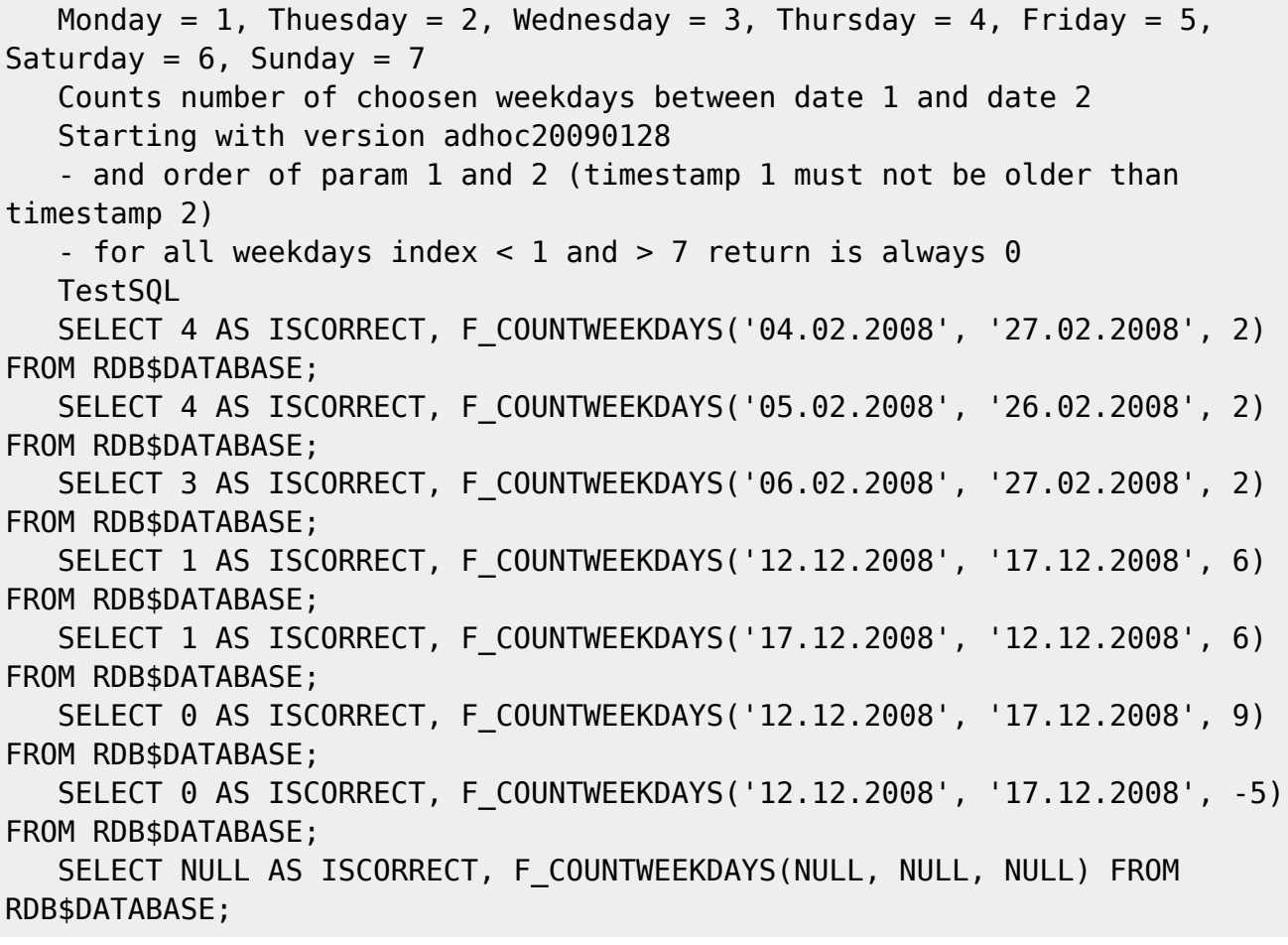

#### **Preliminary Note**

 Preliminary note to counting the week of the year - calendar week: The year contains minimum 52 serial weeks (calendar weeks). There are different versions to count. The first week of the year is the week \* which contains the 1st January (USA, Excel function) \* The first week which contains minimum 4 days of the new year (DIN 1355 / ISO 8601) \* The first complete week of the year (seldom) The international norm ISO 8601 (1973) appoints Monday as starting day of the week. Since 1976 Monday is the first day of the week in Germany (DIN 1355). In 1978 the UNO decided, that Monday is the first day of the week. The results of this are the following rules: \* every Monday and only on Monday a new calendar week starts \* the first calendar week of the year is the week that contains minimum 4 days of the new year The results of these rules are the following characteristics:

 \* There are no uncomplete calendar weeks, without fail every week contains exactly 7 days

\* every year contains 52 or 53 calendar weeks

 \* if a year starts or ends with Thursday, the year has 53 calendar weeks

 \* 29th, 30th and 31st of December could belong to the first calendar week of the following year

 \* 1st, 2nd and 3rd of January could belong to the last calendar week of the previous year

 In many places of the world (f.e. North-America, Australia) there is still the tradition of Jewry and Christianity where Sunday ist the first day of the week. In USA and other countries there are the following rules:

\* every Sunday starts an new calendar week

 \* the first calendar week of the year starts on 1. January The result of these rules are following characteristics:

 \* the first and the last calendar week of the year must not be complete, they can have less than 7 days

\* every year contains 53 calendar weeks

 \* if the 31st of December is Sunday and the 1st of January of the same year was no Sunday, so this Sunday is the only day in the 54 calendar week. (This constellation happens very seldom, last in 2000, next in 2028).

Unfortunately Gregory Deatz had not read the rules exactly, so some functions are not standard of USA neather ISO (counts with week starting with Sunday). This is for functions F\_YEAROFYEAR, F\_WEEKOFYEAR and F\_WOY. Please do not use this functions. Functions F\_YEAR and F\_WEEK are USA standard, functions F\_KALENDERWOCHE and F\_WOYISO are standard ISO.

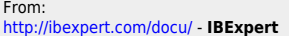

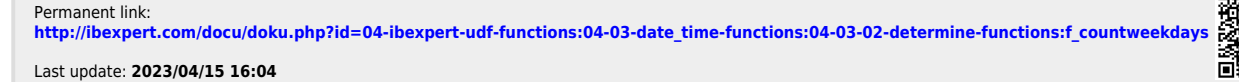

IBExpert - http://ibexpert.com/docu/